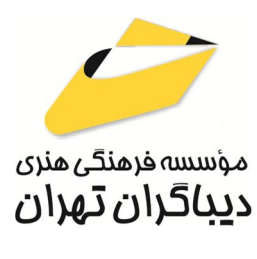

 *به نام خدا* 

# **EXCEL-WORD آموزش براي موبایل**

**مؤلفان :** 

**سپیده افتخاري دوست** 

**مهسا عابدینی** 

هرگونهچاپ وتکثیرازمحتویاتاین کتاب بدوناجازهکتبی ناشرممنوع است. متخلفان به موجب قانون حمايت حقوق **مؤلفان،مصىنفانوھىرمىدانتحتپيگردقانونىقرارمىگيرىد.** 

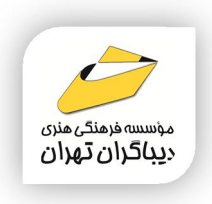

# **عنوان كتاب: آموزش WORD-EXCEL**

## **براي موبایل**

- **مولفان** : **سپیده افتخاري دوست-مهسا عابدینی** 
	- **ناشر**: **موسسه فرهنگی هنري دیباگران تهران** 
		- **ویراستار**: پروین عبدي
		- **صفحه آرايي**: شبنم هاشم زاده
			- **طراح جلد**:داریوش فرسایی
				- **نوبت چاپ**: اول
				- **تاريخ نشر**: 1403
				- **چاپ و صحافي:**ثامن
					- **تيراژ**100: جلد
				- **قيمت**1850000: ریال
		- **شابك**: -847-4 978-622-218

**نشاني واحد فروش:**تهران، خیابان انقلاب،خیابان دانشگاه -تقاطع شهداي ژاندارمري-پلاك 158ساختمان دانشگاه- طبقه دوم-واحد4 تلفن ها: 22085111-66965749

**فروشگاههاي اينترنتي ديباگران تهران : WWW.MFTBOOK.IR www.dibagarantehran.com**

سرشناسه:افتخاري دوست،سپیده-1364، عنوان و نام پدیدآور:آموزش EXCEL-WORD براي موبایل/مولفان:سپیده افتخاري دوست،مهسا عابدینی؛ ویراستار:پروین عبدي. مشخصات نشر: **تهران : دیباگران تهران 1403:** مشخصات ظاهري**140**: **ص:مصور،جدول.نمودار.** شابک: **978-622-218-847-4** وضعیت فهرست نویسی: **فیپا** موضوع:ورد مایکروسافت word microsoft موضوع:اکسل مایکروسافت(فایل کامپیوتر) microsoft excel(computer file):موضوع موضوع:نرم افزار مایکروسافت software microsoft موضوع:تلفن همراه-برنامه هاي کامپیوتري cell phones-computer programs:موضوع شناسه افزوده:عابدینی،مهسا-1383، رده بندي کنگره76/76: QA رده بندي دیویی005/2768: شماره کتابشناسی ملی9672850:

∃

**نشانی تلگرام:mftbook @نشانی اینستاگرام دیبا publishing\_dibagaran هرکتابدیباگران،یکفرصتجدیدعلمیوشغلی. هرگوشیهمراه،یکفروشگاهکتابدیباگرانتهران.**  از طریق سایتهای دیباگران،در هر جای ایران به کتابهای ما دستر *سی* دارید.

# خهرست مطالب

 $\left($ 

#### ۔<br>فصل اول

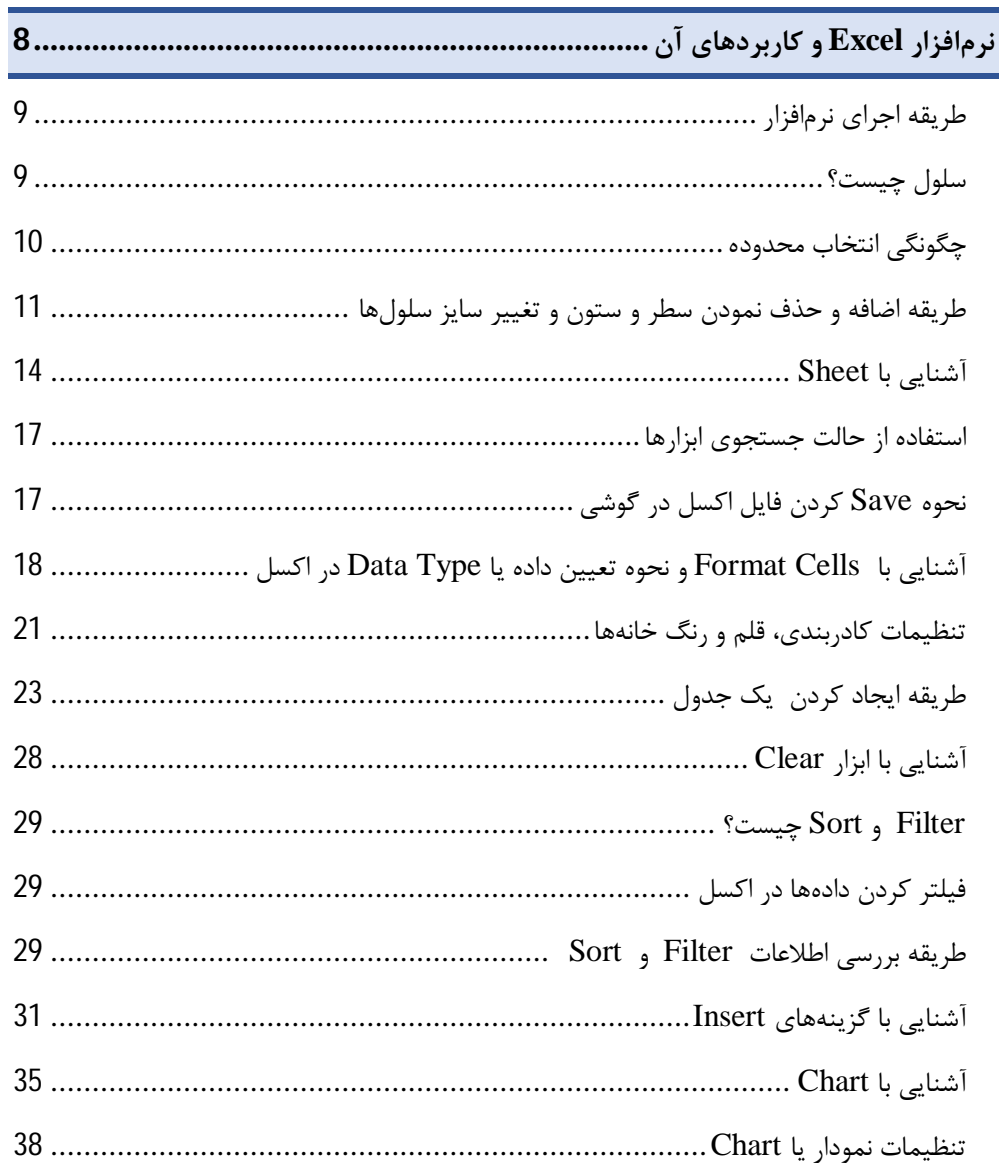

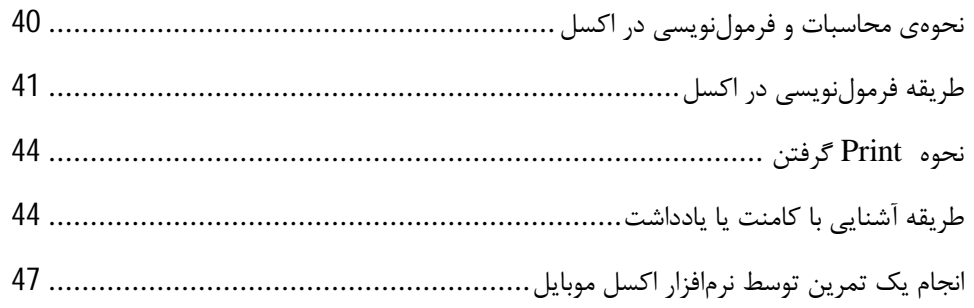

### فصل دوم

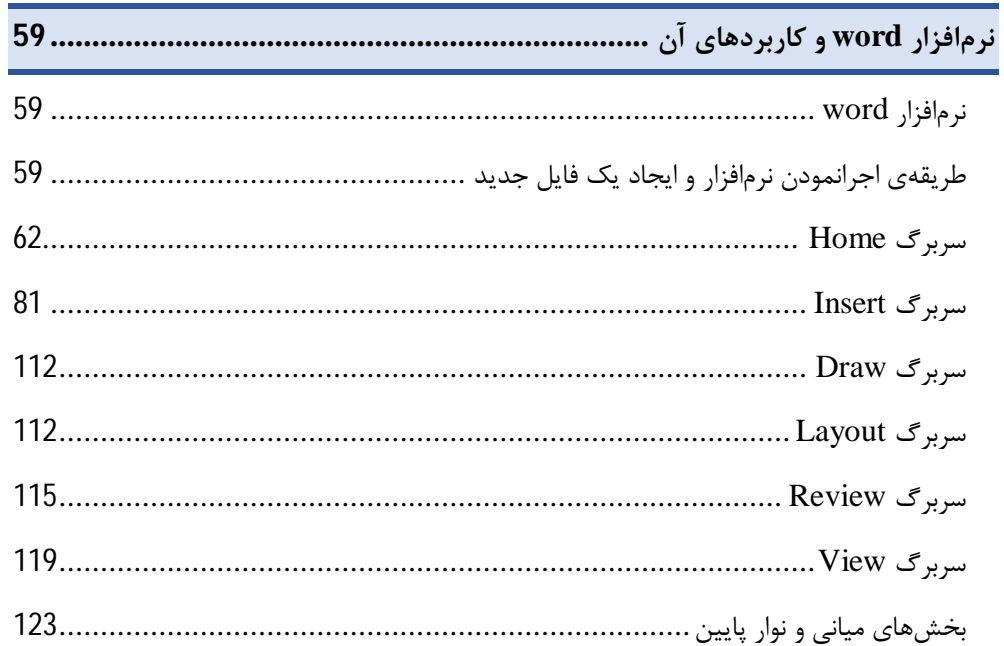

#### **فصل سوم**

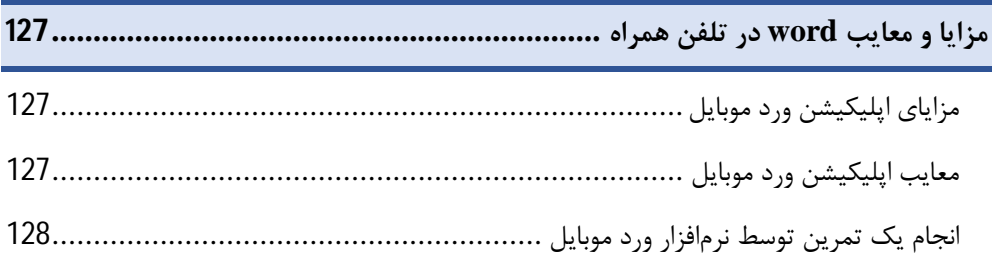

**مقدمه ناشر** 

.<br><sub>خط</sub>امثی انت بارت مؤسسه **فرسکی بسری دیگران تهران** د<sub>ر عرصه</sub> کیاب ای با کیفیت عالی است که بتواند ه و ه .<br>خواسه **ن**ای به روز جامعه فرسٖنگی و علمی کشور را باحد امکان پوشش دمد. ه ر<br>هرکباب دیباکران تهران،یک فرصت حدید شغلی وعلمی

حمد و سپاس ايزد منان را كه با الطاف بيكران خود اين توفيق را به ما ارزاني داشت تا بتوانيم در راه ارتقاي دانش عمومي و فرهنگي اين مرز و بوم در زمينه چاپ و نشر كتب علمي و آموزشي گامهايي هرچند كوچك برداشته و در انجام رسالتي كه بر عهده داريم، مؤثر واقع شويم.

گستردگي علوم وسرعت توسعه روزافزون آن، شرايطي را به وجود آورده كه هر روز شاهد تحولات اساسي چشمگيري در سطح جهان هستيم. اين گسترش و توسعه، نياز به منابع مختلف از جمله كتاب را به عنوان قديميترين و راحتترين راه دستيابي به اطلاعات و اطلاعرساني، بيش از پيش برجسته نموده است.

در اين راستا، واحد انتشارات مؤسسه فرهنگي هنري ديباگران تهران با همكاري اساتيد، مؤلفان، مترجمان، متخصصان، پژوهشگران و محققان در زمينه هاي گوناگون و مورد نياز جامعه تلاش نموده براي رفع كمبودها و نيازهاي موجود، منابعي پربار، معتبر و با كيفيت مناسب در اختيار علاقمندان قرار دهد.

كتابي كه دردستداريدتأليف"**سپيده افتخاري دوست-مهسا عابديني**" است كه با تلاش همكاران ما در نشر ديباگران تهران منتشرگشته و شايسته است از يكايك اين گراميان تشكر و قدرداني كنيم. **با نظرات خود مشوق و راهنماي ما باشيد**

با ارائه نظرات و پيشنهادات وخواسته هاي خود،به ما كمك كنيد تا بهتر و دقيق تر در جهت رفع نيازهاي علمي و آموزشي كشورمان قدم برداريم.براي رساندن پيام هايتان به ما از رسانه هاي ديباگران تهران شامل سايتهاي فروشگاهي و صفحه اينستاگرام و شماره هاي تماس كه در صفحه شناسنامه كتاب آمده استفاده نماييد.

مدير انتشارات

مؤسسه فرهنگي هنري ديباگران تهران dibagaran@mftplus.com

#### مقدمهمولف

در دنیاي امروز و با توجه به دنیاي مجازي و گستردگی اینترنت بسیار سخت میباشد تا مبحثی را به رشته تحریر در بیاوري که از تجارب و آموزش هاي شخصی و با آزمون و خطا آنها را بدست آورده باشی و مرجعی غیر از خودت براي یکسري تعاریف نباشد. این باعث خرسندي ما میباشد که توانستیم در این کتاب اینگونه عمل کرده و آموزشی در مورد نرم افزارهاي موبایلی را به صورت یکتا و منحصر به فرد تجمیع نمونده و در اختیار شما دوست داران کتاب قرار بدهیم. در این کتاب سعی شده که مرحله به مرحله با تصاویري که گویاي هر بخش است آموزش را به نحو احسن در اختیار مخاطب قرار دهیم. در پایان لازم میدانیم کتاب را به پدران این سرزمین از جمله پدرهاي خودمان صالح افتخاري دوست و غلامرضا عابدینی درمی که رشد و پیشرفت ما در گرو آنها و زحمات آنان میباشد تقدیم نماییم.

تابستان 1403 سپیده افتخاري دوست مهسا عابدینی درمی